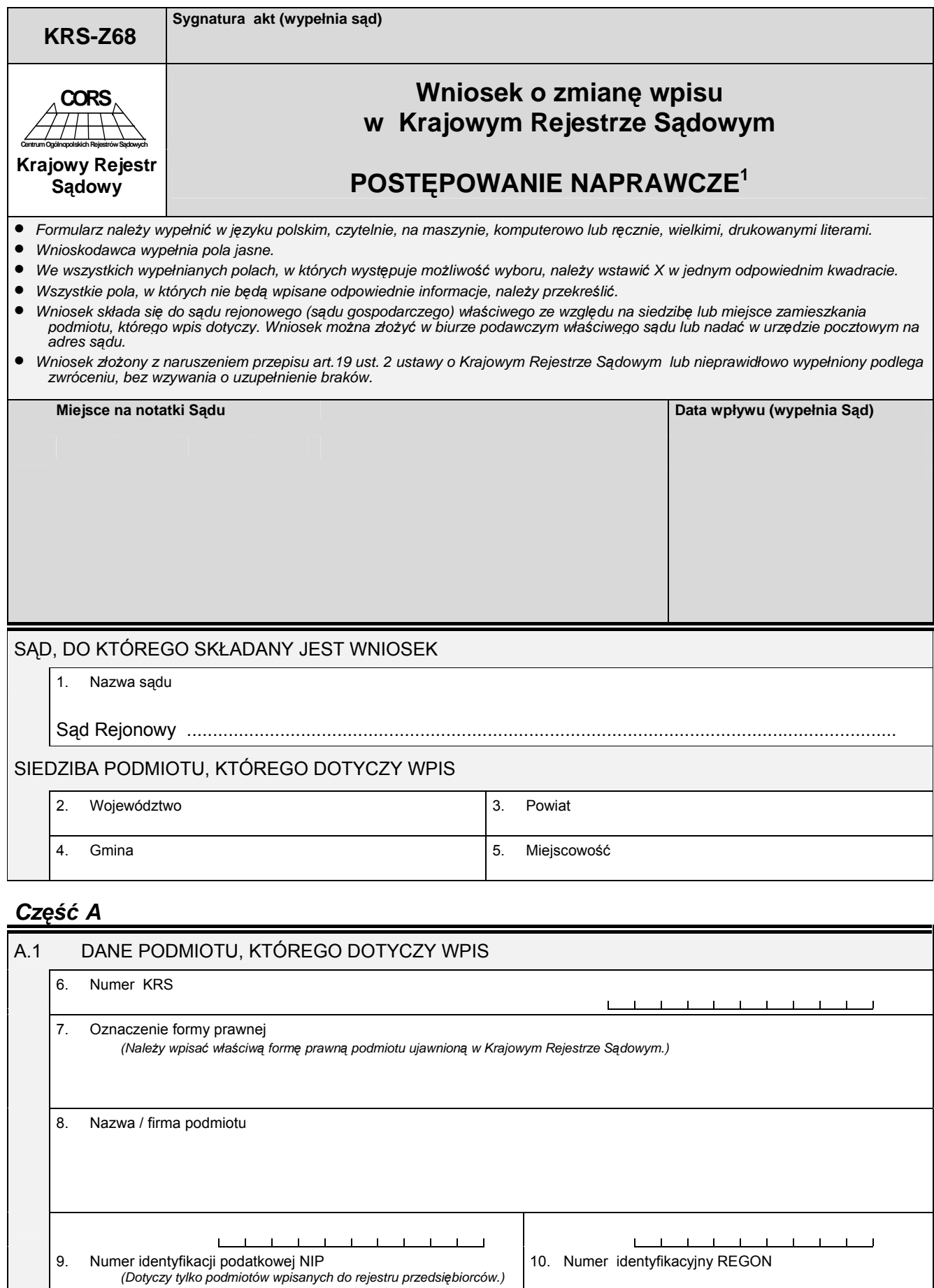

<span id="page-0-0"></span> $\frac{1}{1}$ Wniosek nie dotyczy oddziału przedsiębiorcy zagranicznego i oddziału zagranicznego zakładu ubezpieczeń.

## *Część B*

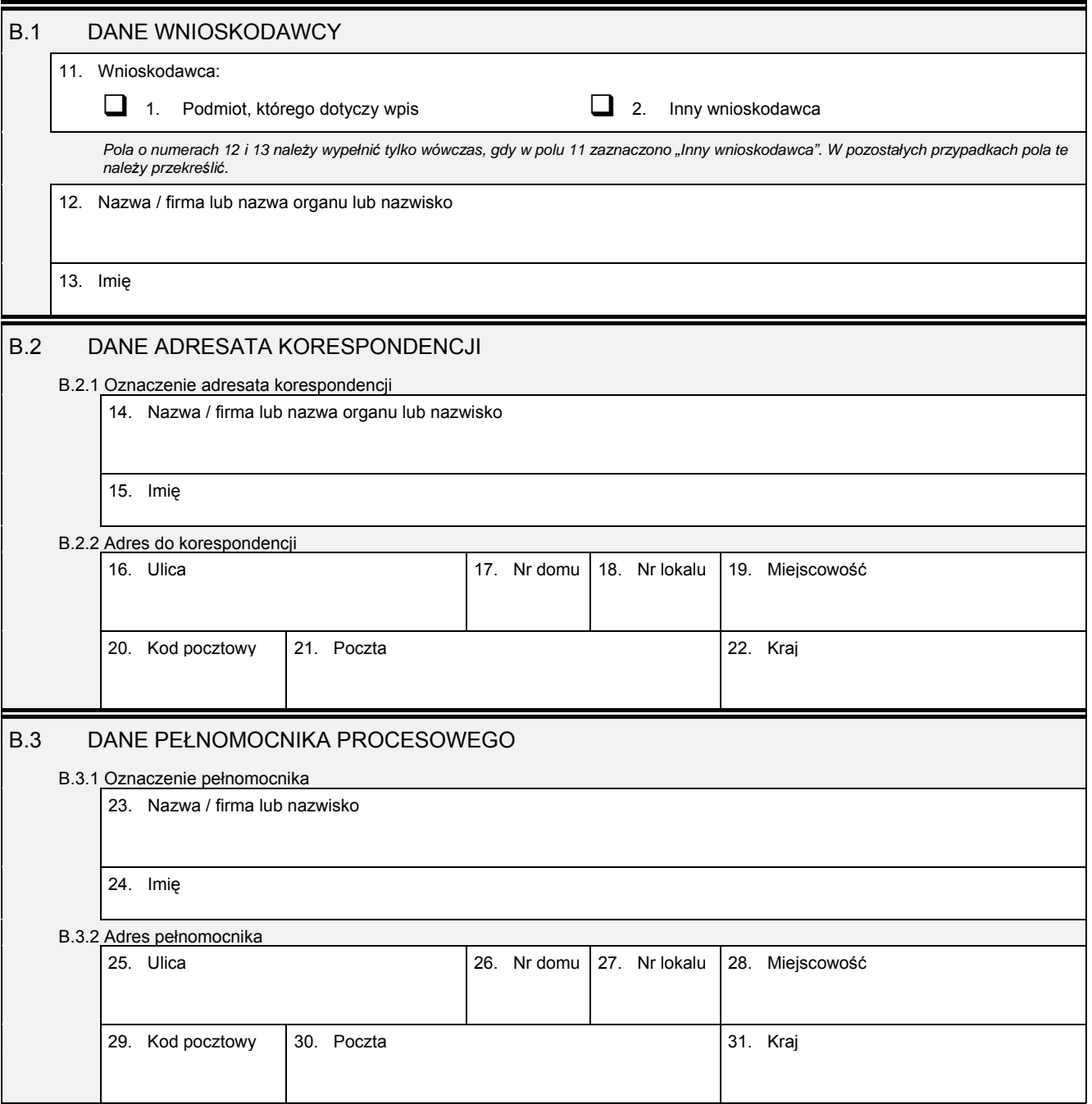

## *Część C*

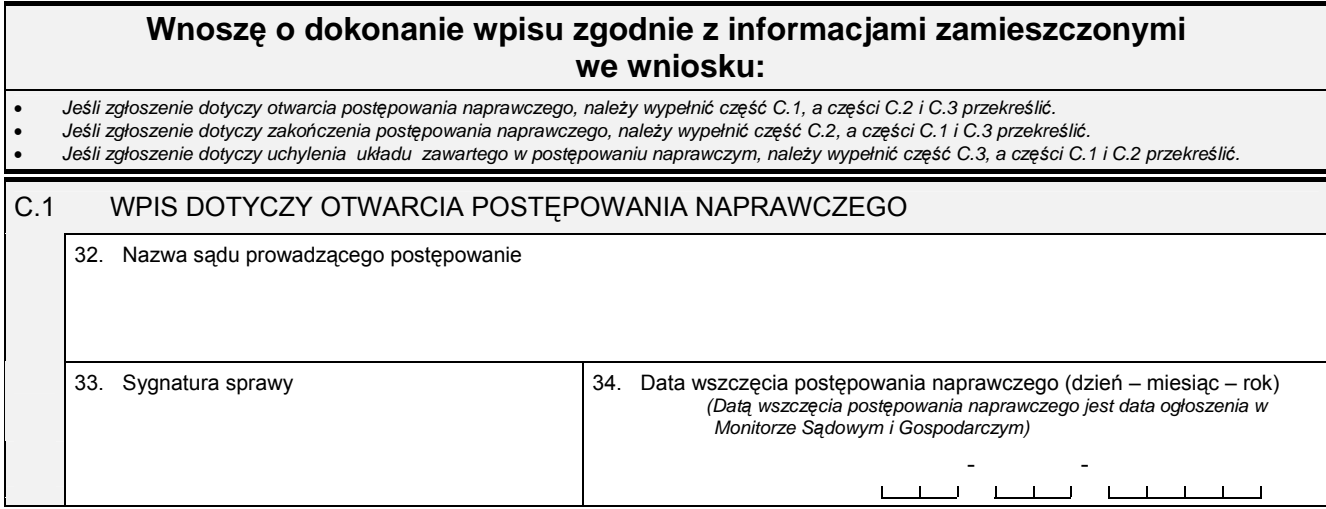

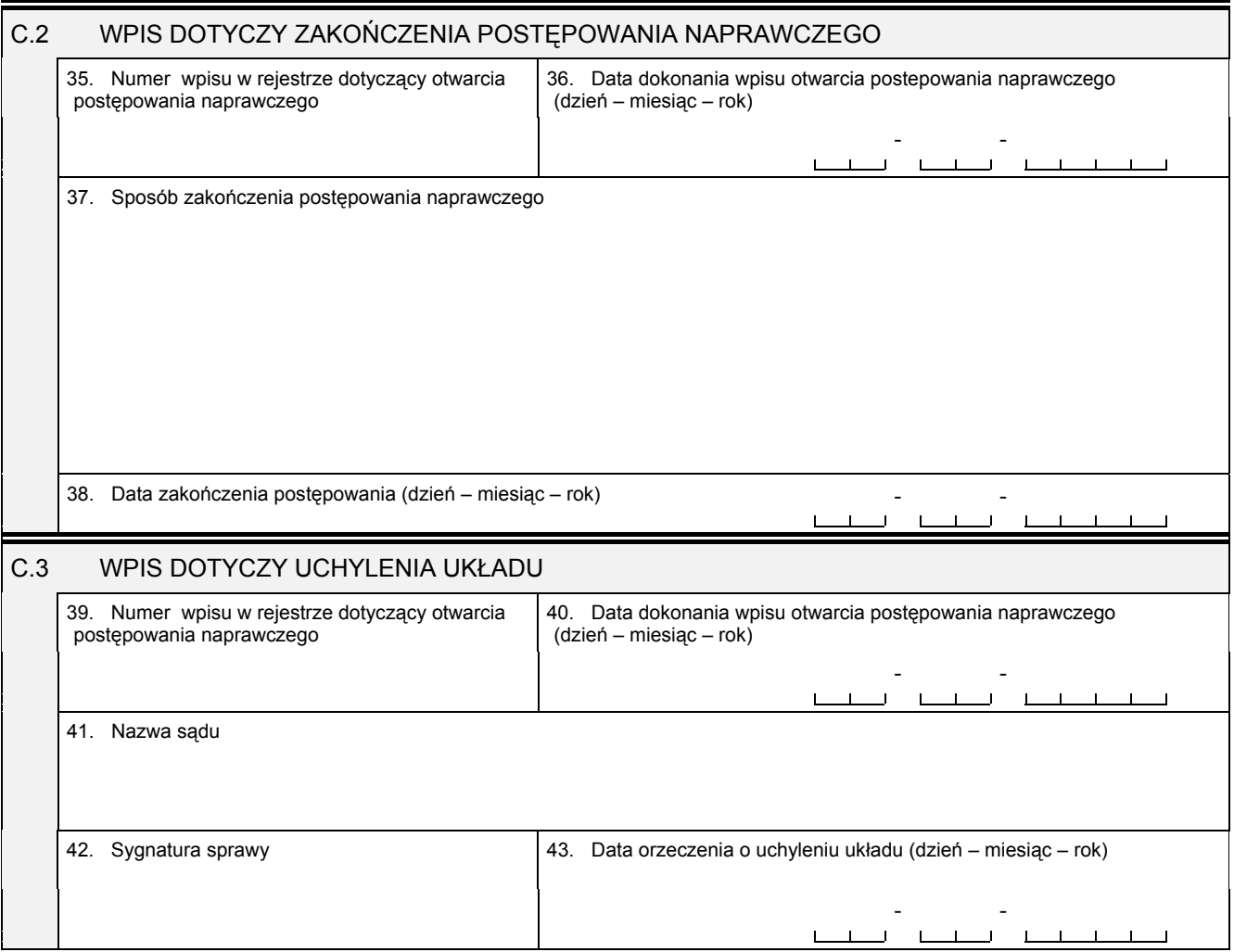

## *Część D*

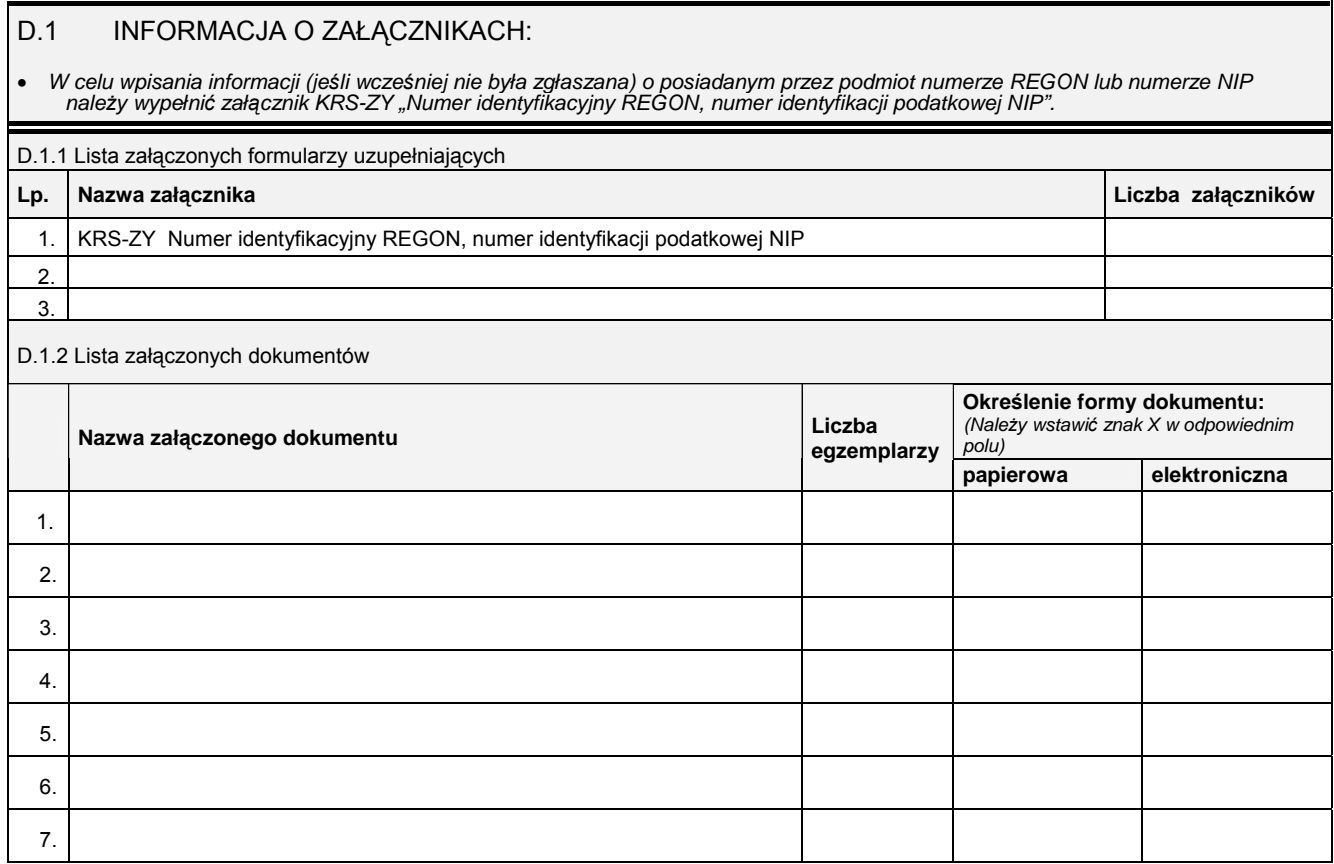

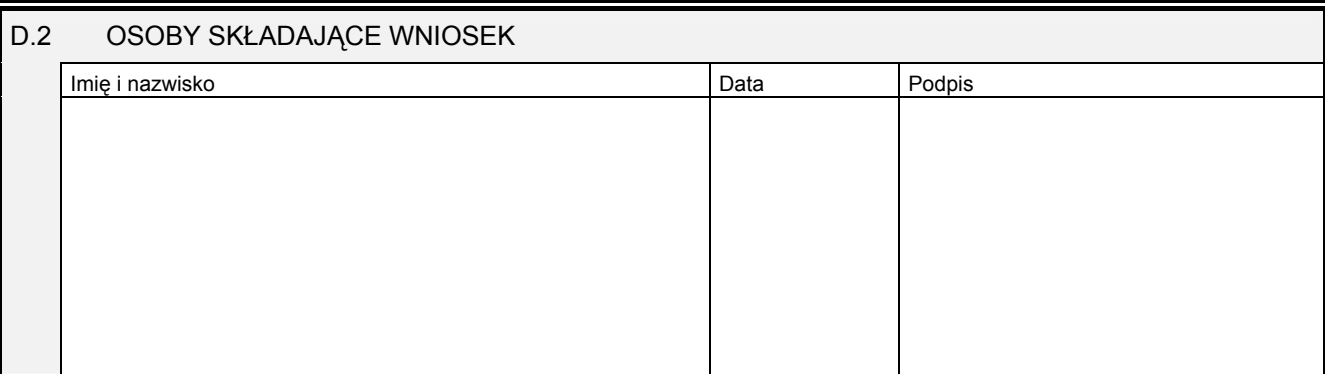

Miejsce na naklejenie znaczków sądowych, potwierdzenie opłaty ew. potwierdzenie przelewu